# Package 'shape'

May 19, 2021

<span id="page-0-0"></span>Version 1.4.6 Title Functions for Plotting Graphical Shapes, Colors Author Karline Soetaert <karline.soetaert@nioz.nl> Maintainer Karline Soetaert <karline.soetaert@nioz.nl> Depends  $R$  ( $>= 2.01$ ) Imports stats, graphics, grDevices Description Functions for plotting graphical shapes such as ellipses, circles, cylinders, arrows, ... License GPL  $(>= 3)$ NeedsCompilation no Repository CRAN

R topics documented:

Date/Publication 2021-05-19 07:20:03 UTC

# shape-package . . . . . . . . . . . . . . . . . . . . . . . . . . . . . . . . . . . . . . . . [2](#page-1-0) A4 . . . . . . . . . . . . . . . . . . . . . . . . . . . . . . . . . . . . . . . . . . . . . . [3](#page-2-0) Arrowhead . . . . . . . . . . . . . . . . . . . . . . . . . . . . . . . . . . . . . . . . . [4](#page-3-0) Arrows . . . . . . . . . . . . . . . . . . . . . . . . . . . . . . . . . . . . . . . . . . . [5](#page-4-0) colorlegend . . . . . . . . . . . . . . . . . . . . . . . . . . . . . . . . . . . . . . . . . [8](#page-7-0) cylindersegment . . . . . . . . . . . . . . . . . . . . . . . . . . . . . . . . . . . . . . . [9](#page-8-0) drapecol . . . . . . . . . . . . . . . . . . . . . . . . . . . . . . . . . . . . . . . . . . . [10](#page-9-0) emptyplot . . . . . . . . . . . . . . . . . . . . . . . . . . . . . . . . . . . . . . . . . . [11](#page-10-0) femmecol . . . . . . . . . . . . . . . . . . . . . . . . . . . . . . . . . . . . . . . . . . [12](#page-11-0) filledcircle . . . . . . . . . . . . . . . . . . . . . . . . . . . . . . . . . . . . . . . . . . [13](#page-12-0) filledcylinder . . . . . . . . . . . . . . . . . . . . . . . . . . . . . . . . . . . . . . . . [14](#page-13-0) filledellipse . . . . . . . . . . . . . . . . . . . . . . . . . . . . . . . . . . . . . . . . . [16](#page-15-0) filledmultigonal . . . . . . . . . . . . . . . . . . . . . . . . . . . . . . . . . . . . . . . [18](#page-17-0) filledrectangle . . . . . . . . . . . . . . . . . . . . . . . . . . . . . . . . . . . . . . . . [20](#page-19-0) filledshape . . . . . . . . . . . . . . . . . . . . . . . . . . . . . . . . . . . . . . . . . . [21](#page-20-0) getellipse . . . . . . . . . . . . . . . . . . . . . . . . . . . . . . . . . . . . . . . . . . [23](#page-22-0) greycol . . . . . . . . . . . . . . . . . . . . . . . . . . . . . . . . . . . . . . . . . . . [24](#page-23-0)

# <span id="page-1-0"></span>2 shape-package

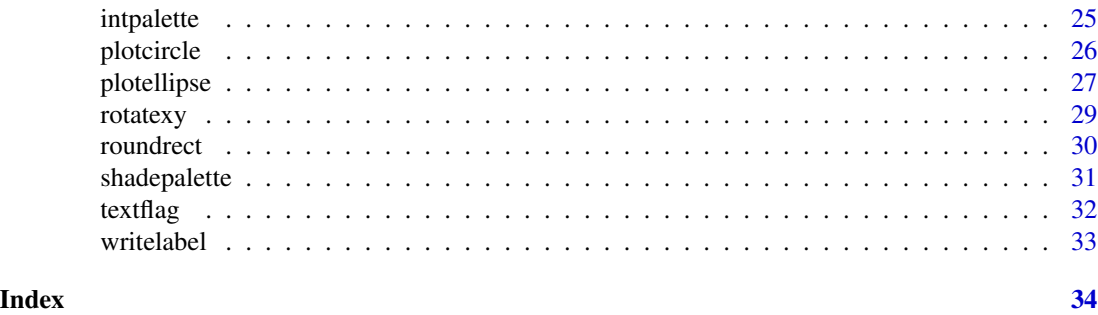

shape-package *Functions for plotting graphical shapes, colors*

#### Description

Functions for plotting graphical shapes such as ellipses, circles, cylinders, arrows, ...

Support for the book "A practical guide to ecological modelling - using R as a simulation platform" by Karline Soetaert and Peter M.J. Herman (2009). Springer.

# Details

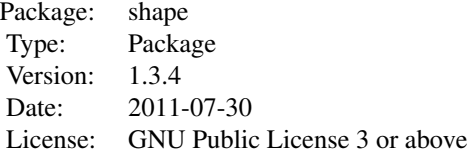

This package is used in R-package ecolMod, which includes many more examples.

See also R-package diagram.

Changes in version 1.3.4: more consistent drawing of ellipse and circle segments, (functions getellipse, getcircle), added textflag. (both suggested by Tom Wilson)

# Author(s)

Karline Soetaert (Maintainer)

#### See Also

[A4](#page-2-1), [writelabel](#page-32-1), [emptyplot](#page-10-1), [drapecol](#page-9-1), [femmecol](#page-11-1), [intpalette](#page-24-1), [shadepalette](#page-30-1), [colorlegend](#page-7-1), [greycol](#page-23-1), [rotatexy](#page-28-1), [Arrowhead](#page-3-1), [Arrows](#page-4-1), [cylindersegment](#page-8-1), [filledcylinder](#page-13-1), [filledcircle](#page-12-1), [filledellipse](#page-15-1), [filledmultigonal](#page-17-1), [filledrectangle](#page-19-1), [filledshape](#page-20-1), [getellipse](#page-22-1), [plotcircle](#page-25-1), [plotellipse](#page-26-1), [roundrect](#page-29-1), [textflag](#page-31-1).

# Examples

```
## Not run:
## show examples (see respective help pages for details)
example(rotatexy)
example(filledshape)
## run demos
demo("colorshapes") # creating colored shapes
## open the directory with source code of demos
browseURL(paste(system.file(package="shape"), "/demo", sep=""))
## show package vignette
vignette("shape")
edit(vignette("shape"))
browseURL(paste(system.file(package="shape"), "/doc", sep=""))
## End(Not run)
```
<span id="page-2-1"></span>

# A4 *opens A4-sized window*

# Description

opens a graphics window, 8.5 inches wide, 11 inches high

# Usage

A4  $( \ldots )$ 

### Arguments

... arguments passed to R-function X11.

# Author(s)

Karline Soetaert <karline.soetaert@nioz.nl>

<span id="page-2-0"></span> $A4$  3

<span id="page-3-1"></span><span id="page-3-0"></span>

# Description

adds one or more arrowheads to a plot; shape is either curved, a triangle, a circle or ellipse.

# Usage

```
Arrowhead(x0, y0, angle = 0, arr.length = 0.4,
         arr.width = arr.length/2, arr.add = 0.5,
         arr.type = "curved", lcol = "black", lty = 1,arr.col = lcol, arr.lwd = 2, npoint = 5, ...
```
# **Arguments**

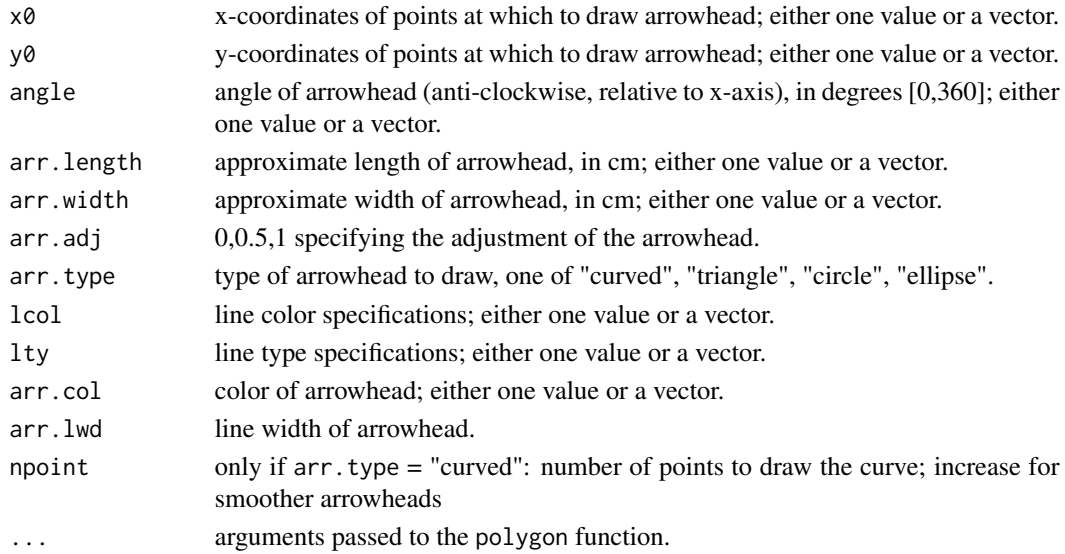

# Details

x0, y0, angle, arr.length, arr.width, lcol, lty and arr.col can be a vector, of the same length.

- if  $arr$ .  $adj = 0.5$ , then the centre of the arrowhead is at the point at which it is drawn.
- $arr.add = 1$  causes the tip of the arrowhead to touch the point.
- $arr.add = 0$  causes the base of the arrowhead to touch the point.

The type of the arrowhead is set with arr.type which can take the values:

- "triangle": uses filled triangle
- "curved" : draws arrowhead with curved edges
- "circle" : draws circular head (where arr.width=arr.length)
- "ellipse" : draws ellipsoid head

#### <span id="page-4-0"></span>Arrows 5

#### Author(s)

Karline Soetaert <karline.soetaert@nioz.nl>

# See Also

[Arrows](#page-4-1)

# Examples

```
emptyplot(main = "Arrowhead")
Arrowhead(x0 = runif(10), y0 = runif(10), angle = runif(10)*360,
          arr.length = 0.3, arr_type = "circle", arr,col = "green")Arrowhead(x0 = runif(10), y0 = runif(10), angle = runif(10)*360,
          arr.length = 0.4, arr_type = "curved", arr,col = "red")Arrowhead(x0 = runif(10), y0 = runif(10), angle = runif(10)*360,
         arr.length = runif(10), arr.type = "triangle",
         arr.col = rainbow(10)
```
Arrows *adds arrows with improved arrowhead to a plot*

#### Description

adds one or more arrows to a plot; arrowhead shape is either curved, a triangle, a circle or simple

#### Usage

```
Arrows(x0, y0, x1, y1, code = 2, arr.length = 0.4,
  arr. width = arr.length/2, arr.add = 0.5, arr.type = "curved",segment = TRUE, col = "black", local = col, lty = 1, arr.col = lcol,1wd = 1, arr.1wd = 1wd, ...
```
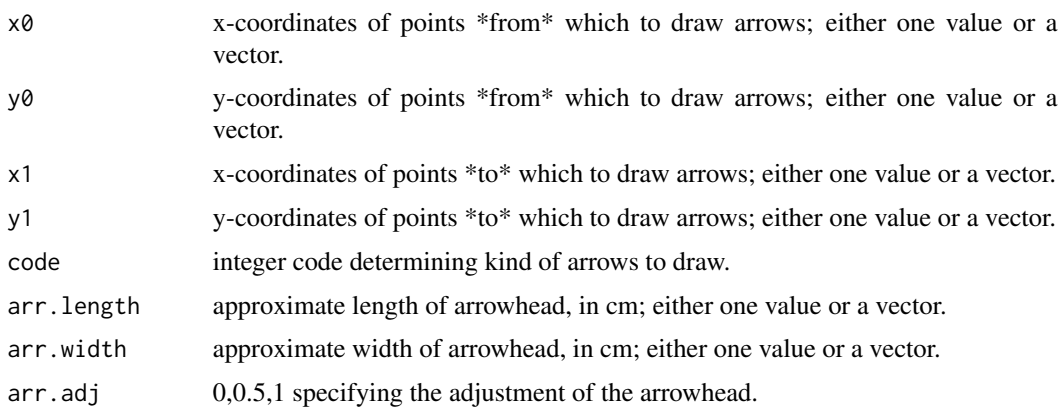

<span id="page-5-0"></span>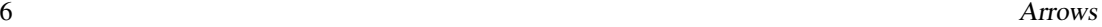

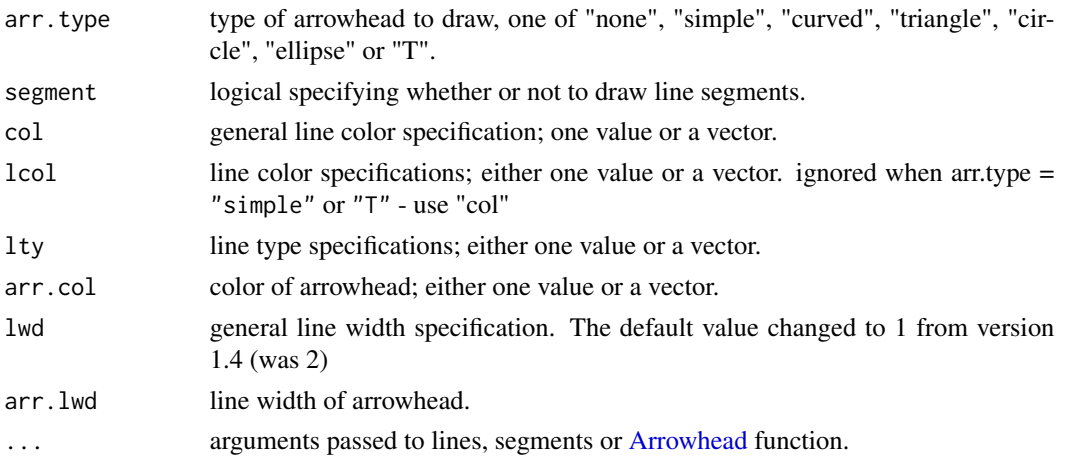

#### Details

x0, y0, x1, y1, arr.length, arr.width, arr.adj, lcol, lty and arr.col can be a vector, of the same length.

For each 'i', an arrow is drawn between the point '(x0[i], y0[i])' and the point '(x1[i],y1[i])'.

- If code=1 an arrowhead is drawn at  $'(x0[i],y0[i])'$
- if code=2 an arrowhead is drawn at  $'(x1[i],y1[i])'$ .
- If code=3 an arrowhead is drawn at both ends of the arrow
- unless  $arr$ . length = 0, when no head is drawn.
- If  $arr$  adj = 0.5 then the centre of the arrowhead is at the point at which it is drawn.
- $arr.add = 1$  causes the tip of the arrowhead to touch the point.
- $arr.add = 2 causes the base of the arrowhead to touch the point.$

The type of the arrowhead is set with arr.type which can take the values:

- "simple" : uses comparable R function [arrows](#page-0-0)
- "triangle": uses filled triangle
- "curved" : draws arrowhead with curved edges
- "circle" : draws circular head
- "ellipse" : draws ellepsoid head
- "T" : draws T-shaped (blunt) head

# Author(s)

Karline Soetaert <karline.soetaert@nioz.nl>

# See Also

[arrows](#page-0-0) the comparable R function [Arrowhead](#page-3-1)

#### Arrows 7

#### Examples

```
xlim \leftarrow c(-5, 5)ylim < -c(-10, 10)plot(0, type = "n", xlim = xlim, ylim = ylim,main = "Arrows, type = 'curved'")
x0 <- runif(100, xlim[1], xlim[2])
y0 <- runif(100, ylim[1], ylim[2])
x1 <- x0+runif(100, -1, 1)
y1 <- y0+runif(100, -1, 1)
Arrows(x0, y0, x1, y1, arr.length = runif(100), code = 2,
       arr. type = "curved", arr. col = 1:100, local = 1:100)plot(0, type = nn, xlim = xlim, ylim = ylim,
     main = "Arrows, type = 'circle'")x0 <- runif(100, xlim[1], xlim[2])
y0 <- runif(100, ylim[1], ylim[2])
x1 \leq x0 + runif(100, -1, 1)y1 <- y0 + runif(100, -1, 1)
Arrows(x0, y0, x1, y1, arr.length = 0.2, code = 3,
       arr.type = "circle", arr.col = "grey")
plot(0, type = "n", xlim = xlim, ylim = ylim,main = "Arrows, type = 'ellipse'")
Arrows(x0, y0, x1, y1, arr.length = 0.2, arr.width = 0.5,
       code = 3, arr_type = "ellipse", arr,col = "grey")curve(exp = sin(x), 0, 2*pi+0.25, main = "Arrows")x \leq -\text{seq}(0, 2*pi, length.out = 10)xd \le -x + 0.025Arrows(x, sin(x), xd, sin(xd), type = "triangle",arr.length = 0.5, segment = FALSE)xx < - seq(0, 10*pi, length.out = 1000)
plot(sin(xx)*xx, cos(xx)*xx, type = "l", axes = FALSE,xlab = "", ylab = "", main = "Arrows, type = 'curved'")x \leq -\text{seq}(0, 10 \times \text{pi}, \text{length.out} = 20)x1 \leftarrow \sin(x) \cdot xy1 \leftarrow \cos(x) \cdot xxd <- x+0.01x2 \le -\sin(xd) \cdot xdy2 \leftarrow \cos(xd) * xdArrows(x1, y1, x2, y2, arr.type = "curved", arr.length = 0.4,
       segment = FALSE, code = 1, arr.add = 0.5)
plot(sin(xx)*xx, cos(xx)*xx, type = "l", axes = FALSE,
     xlab = "", ylab = "", main = "Arrows, type = 'T'")Arrows(x1, y1, x2, y2, arr.type = "T", arr.length = 0.4,
       code = 1, arr.lwd = 2)
```
# arguments passed to polygon:

```
xlim < -c(-5, 5)ylim <- c(-10, 10)
plot(0, type = "n", xlim = xlim, ylim = ylim,
     main = "Arrows, type = 'curved'")
x0 <- runif(100, xlim[1]-1, xlim[2]+0.5) # exceeds the x-range
y0 <- runif(100, ylim[1], ylim[2])
x1 <- x0+runif(100, -1, 1)
y1 <- y0+runif(100, -1, 1)
Arrows(x0, y0, x1, y1, arr.length = runif(100), code = 2,arr. type = "curved", arr.col = 1:100, local = 1:100, xpd = TRUE)
```
<span id="page-7-1"></span>colorlegend *adds a color legend to a plot.*

# Description

Adds a color legend to a plot.

# Usage

```
colorlegend(col = femmecol(100), zlim, zlevels = 5, dz = NULL,zval = NULL, log = FALSE, posx = c(0.9, 0.93),
            posy = c(0.05, 0.9), main = NULL, main.cex = 1.0,
            main.col = "black", lab.col = "black",
            digit = 0, left = FALSE, ...)
```
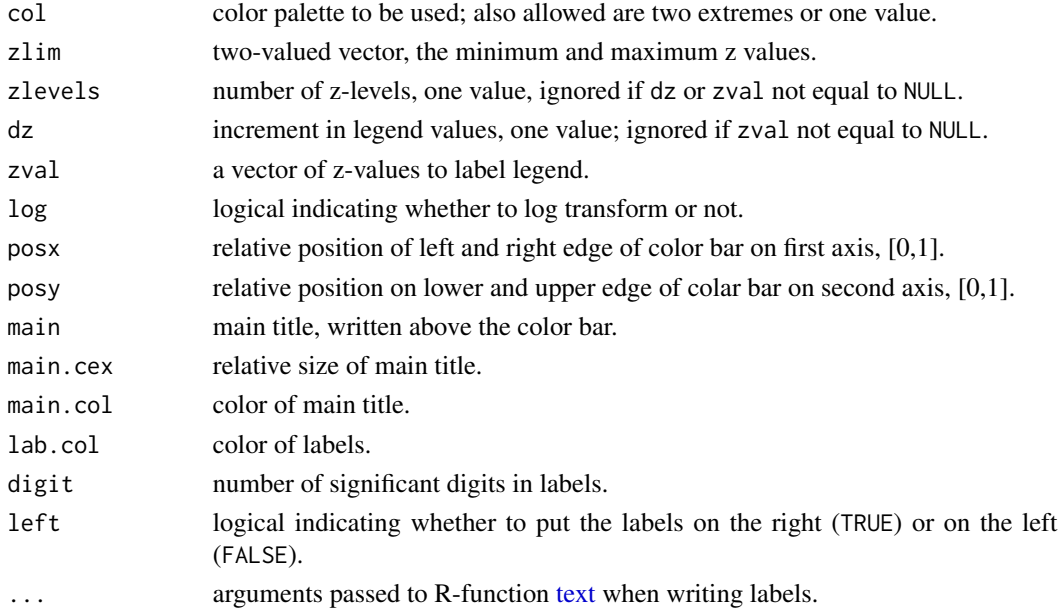

<span id="page-7-0"></span>

# <span id="page-8-0"></span>cylindersegment 9

#### Author(s)

Karline Soetaert <karline.soetaert@nioz.nl>

#### Examples

```
emptyplot(main = "colorlegend")
colorlegend(zlim = c(0, 10))colorlegend(posx = c(0.8, 0.83), col = greycol(100),zlim = c(0, 1), digit = 1)colorlegend(posx = c(0.7, 0.73), left = TRUE, col = rainbow(100),
           zlim = c(0, 10), digit = 1, dz = 2.5)colorlegend(posx = c(0.5, 0.53),
           col = intpalette(c("red", "yellow", "black"), 100),
           zlim = c(0, 20), zval = c(1, 3, 7, 15))colorlegend(posy = c(0.0, 0.15), posx = c(0.2, 0.3),col = rainbow(100), zlim = c(0, 1),zlevels = NULL, main = "rainbow")
colorlegend(posy = c(0.25, 0.4), posx = c(0.2, 0.3),zlim = c(0, 1), zlevels = NULL, main = "femmecol")colorlegend(posy = c(0.5, 0.65), posx = c(0.2, 0.3),col = terrainscolors(100), zlim = c(0, 1),
           zlevels = NULL, main = "terrain.colors")
colorlegend(posy = c(0.75, 0.9), posx = c(0.2, 0.3),col = heat.colors(100), zlim = c(0, 1),zlevels = NULL, main = "heat.colors")
```
<span id="page-8-1"></span>cylindersegment *adds part of a cylinder to a plot*

# Description

adds a segment of a cylinder to a plot

#### Usage

cylindersegment( $rx = 1$ ,  $ry = rx$ , from = pi, to =  $3*pi/2$ , len = 1,  $mid = c(0,0)$ , angle = 0, dr = 0.01, col = "black", delt =  $1.0, ...$ )

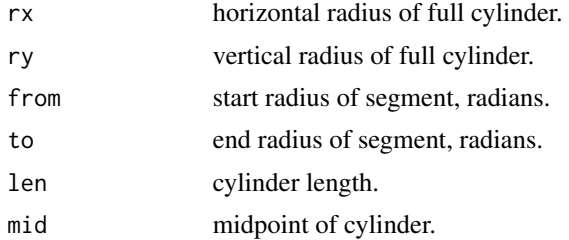

<span id="page-9-0"></span>10 drapecol drapecol drapecol drapecol drapecol drapecol drapecol drapecol drapecol drapecol drapecol drapecol drapecol drapecol drapecol drapecol drapecol drapecol drapecol drapecol drapecol drapecol drapecol drapecol dra

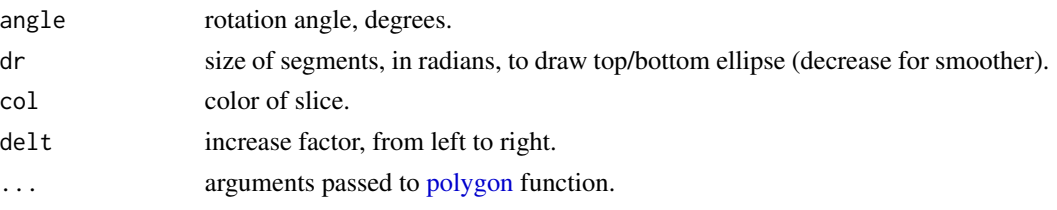

## Details

When angle  $= 0$  (the default), the cylindersegment is parallel to the x-axis.

rx and ry are the horizontal and vertical radiusses of the bordering ellipses. Here "horizontal" and "vertical" denote the position BEFORE rotation

if delt  $> 1$ , the width of the cylinder will increase from left to right.

# Author(s)

Karline Soetaert <karline.soetaert@nioz.nl>

# See Also

[filledcylinder](#page-13-1)

# Examples

```
emptyplot(main = "cylindersegment")
cylindersegment(mid = c(0.1, 0.5), rx = 0.1, ry = 0.1,
                from = pi, to = 3*pi/2, col = "blue",
               len = 0.5, delt = 1.1, lwd = 2, angle = 90cylindersegment(mid = c(0.8, 0.5), rx = 0.1, ry = 0.1,
                from = 0, to = pi/2, col = "red", len = 0.5,
                delt = 1.0, lwd = 2, angle = 45)
cylindersegment(mid = c(0.5, 0.5), rx = 0.1, ry = 0.1,
                from = pi/2, to = pi, col = "lightblue",
               len = 0.2, del = 1.5, 1wd = 2)
for (i in seq(0.1, 0.9, 0.1))
 cylindersegment(mid = c(i, 0.9), rx = 0.035, ry = 0.05,
                  from = pi/2, to = 3*pi/2, col = "darkblue",
                  len = 0.1, angle = 90)
```
<span id="page-9-1"></span>drapecol *draping colors over a persp plot*

# Description

generates color(s) that will appear on the surface facets of a "persp" plot.

# Usage

```
drapecol(A, col = femmecol(100), NAcol = "white", lim = NULL)
```
#### <span id="page-10-0"></span>emptyplot that the contract of the contract of the contract of the contract of the contract of the contract of the contract of the contract of the contract of the contract of the contract of the contract of the contract of

# Arguments

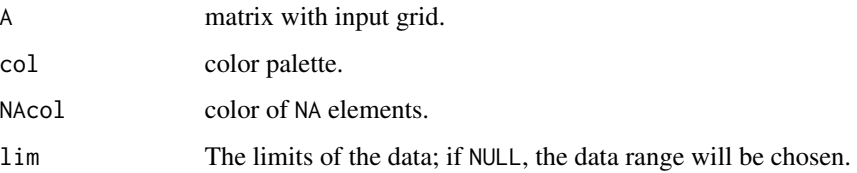

# Value

a vector of character strings giving the colors in hexadecimal format, one for each surface facet.

# Note

This function is inspired by a similar function in package fields, unfortunately made unavailable in most recent version of fields

#### Author(s)

Karline Soetaert <karline.soetaert@nioz.nl>

#### See Also

[persp](#page-0-0)

# Examples

```
persp(volcano, theta = 135, phi = 30, col = drapecol(volcano),
     main = "drapecol")
persp(volcano, theta = 135, phi = 30, col = drapecol(volcano),
      border = NA, main = "drapecol")
```
<span id="page-10-1"></span>emptyplot *open a plot without axes, labels,...*

### Description

Creates a plotting region, bounded by xlim and ylim; without axes, labels, titles, useful for plotting shapes.

### Usage

```
emptyplot(xlim = c(0, 1), ylim = xlim, asp = 1, frame.plot = FALSE,col = NULL, ...
```
#### 12 femmecol

# Arguments

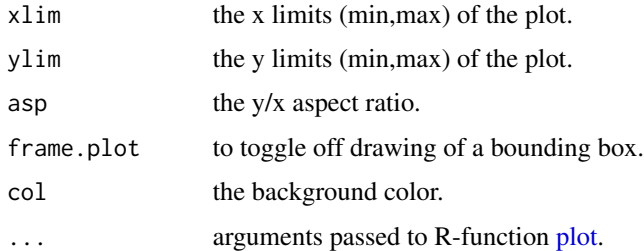

# Author(s)

Karline Soetaert <karline.soetaert@nioz.nl>

# See Also

[plot](#page-0-0), [plot.default](#page-0-0)

<span id="page-11-1"></span>femmecol *red-green-blue color palette*

# Description

Creates a vector of (n) contiguous colors (darkblue-blue-cyan-yellow-red-darkred).

# Usage

 $f$ emmecol(n = 100)

# Arguments

n number of colors.

# Value

a vector of character strings giving the colors in hexadecimal format

# Author(s)

Karline Soetaert <karline.soetaert@nioz.nl>

# See Also

[rainbow](#page-0-0), [heat.colors](#page-0-0), [topo.colors](#page-0-0), the comparable R-functions. [intpalette](#page-24-1), [shadepalette](#page-30-1)

<span id="page-11-0"></span>

#### <span id="page-12-0"></span>filledcircle the contract of the contract of the contract of the contract of the contract of the contract of the contract of the contract of the contract of the contract of the contract of the contract of the contract of t

# Examples

```
filled.contour(volcano, color = femmecol, asp = 1, main = "femmecol")
femmecol(10)
image(maxrix(nrow = 1, ncol = 100, data = 1:100),col = femmecol(100), main = "femmecol")
```
<span id="page-12-1"></span>filledcircle *adds colored circle to a plot*

#### Description

plots (part of) outer and inner circle and colors inbetween; color can be a palette.

#### Usage

```
filledcircle(r1 = 1, r2 = 0, mid = c(0,0), dr = 0.01, from = -pi, to = pi,
 col = femmecol(100), values = NULL, zlim = NULL, lwd = 2, lcol = NA, ...)
```
# Arguments

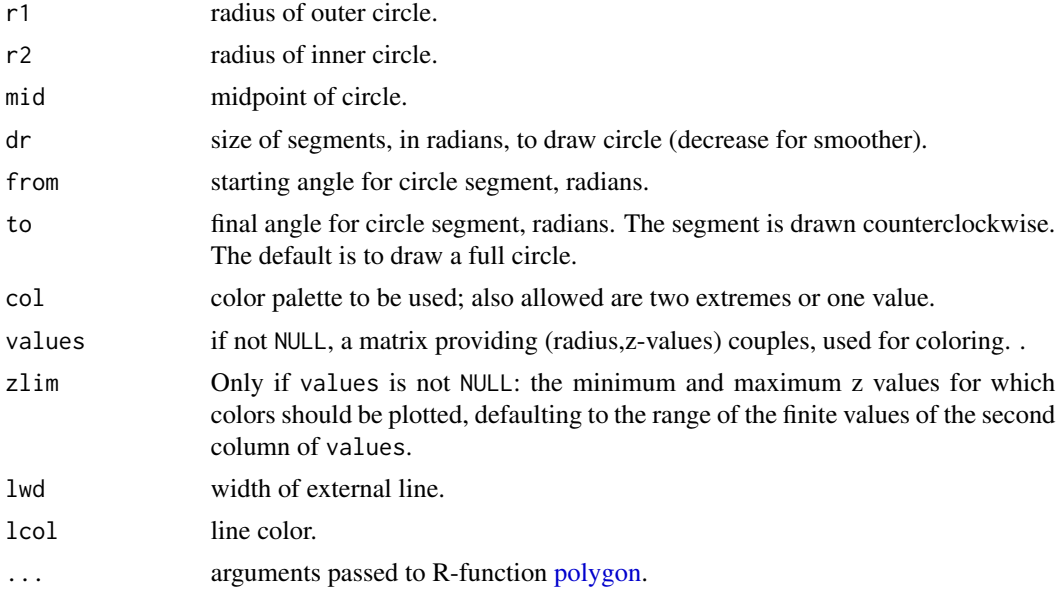

# Details

see [filledellipse](#page-15-1) for details

#### Value

returns, as invisible a list containing "xyouter" and "xyinner", the points that define the outer and inner ellipse.

#### <span id="page-13-0"></span>Author(s)

Karline Soetaert <karline.soetaert@nioz.nl>

# See Also

[filledshape](#page-20-1), [filledcylinder](#page-13-1), [filledellipse](#page-15-1)

# Examples

```
color <-graycol(n = 50)
dr <- 0.05
emptyplot(xlim = c(-2, 2), col = color[length(color)],
         main = "filledcircle")
filledcircle(r1 = 1, mid = c(1, 1), dr = dr,
          col = shadepalette(endcol = "darkblue"))
filledcircle(r1 = 1, mid = c(-1, -1), dr = dr,
          col = shadepalette(endcol = "darkred"))
filledcircle(r1 = 1, r2 = 0.5, mid = c(0, 0), dr = dr,
         col = c(rev(color), color))
filledcircle(r1 = 1, mid = c(1, -1), dr = dr,
         col = intpalette(c("red", "blue", "orange"), 100))
filledcircle(mid = c(-1, 1))
emptyplot(main = "filledcircle")
for (i in seq(0, 0.45, 0.05))
   filledcircle(r1 = i+0.05, r2 = i,
                mid = c(0.5, 0.5), col = i*20)
```
<span id="page-13-1"></span>filledcylinder *adds a colored and rotated cylinder to a plot*

#### Description

adds a rotated and colored cylinder to a plot; color can be a palette

#### Usage

```
filledcylinder(rx = 1, ry = rx, len = 1, col = femmecol(100),
              lcol = NA, lwd = 2, lcolint = NULL, ltyint = 1,
              lwdint = lwd, mid = c(0,0), angle = 0, delt = 1,
              dr = 0.01, topcol = NULL, botcol = NULL, ...)
```
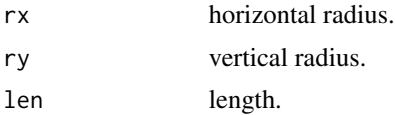

# <span id="page-14-0"></span>filledcylinder 15

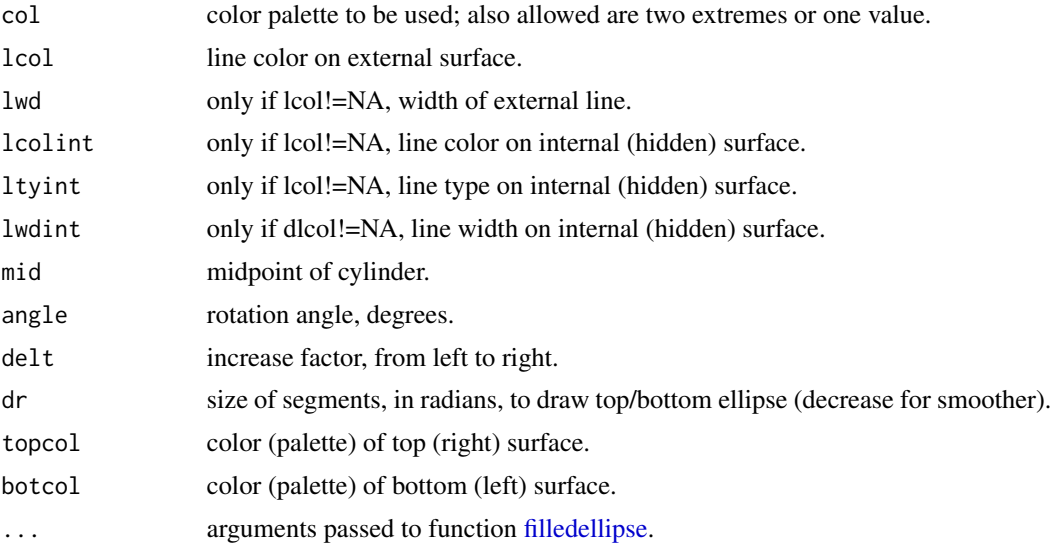

# Details

When angle  $= 0$  (the default), the cylinder is parallel to the x-axis

rx and ry are the horizontal and vertical radiusses of the bordering ellipses. Here "horizontal" and "vertical" denote the position BEFORE rotation

if delt  $> 1$ , the width of the cylinder will increase from left to right.

#### Author(s)

Karline Soetaert <karline.soetaert@nioz.nl>

#### See Also

[filledellipse](#page-15-1), [filledshape](#page-20-1)

```
emptyplot(c(-1.2, 1.2), c(-1, 1), main = "filledcylinder")
col \leq c(rev(greycol(n = 50)), greycol(n = 50))
col2 <- shadepalette("red", "blue", n = 50)
col3 <- shadepalette("yellow", "black", n = 50)
filledcylinder(rx = 0., ry = 0.2, len = 0.25, angle = 0, col = col,
         mid = c(-1, 0), topcol = col[25])filledcylinder(rx = 0., ry = 0.2, angle = 90, col = col,
         mid = c(-0.5, 0), topcol = col[25])filledcylinder(rx = 0.1, ry = 0.2, angle = 90, col = c(col2, rev(col2)),
         mid = c(0.45, 0), topcol = col2[25])filledcylinder(rx = 0.05, ry = 0.2, angle = 90, col = c(col3, rev(col3)),
         mid = c(0.9, 0), topcol = col3[25])filledcylinder(rx = 0.1, ry = 0.2, angle = 90, col = "white",
         lcol = "black", lcolint = "grey")
```

```
emptyplot(c(-1, 1), c(-1, 1), main = "filled cylinder")col <- shadepalette("blue", "black", n = 50)
col2 <- shadepalette("red", "black", n = 50)
col3 <- shadepalette("yellow", "black", n = 50)
filledcylinder(rx = 0.025, ry = 0.2, angle = 90, col = c(col2, rev(col2)),
         mid = c(-0.8, 0), topcol = col2[25], delt = -1, local = "black")filledcylinder(rx = 0.1, ry = 0.2, angle = 00, col = c(col, rev(col)),
         mid = c(0.0, 0.0), topcol = col, delt = -1.2, lcol = "black")filledcylinder(rx = 0.075, ry = 0.2, angle = 90, col = c(col3, rev(col3)),
         mid = c(0.8, 0), topcol = col3[25], delt = 0.0, lcol = "black")
```
<span id="page-15-1"></span>filledellipse *adds a colored and rotated ellipse to a plot*

#### Description

plots (part of) outer and inner ellipses and colors inbetween; color can be a palette

#### Usage

```
filledellipse(rx1 = 1, rx2 = 0, ry1 = rx1, ry2 = NULL, mid = c(0,0),
  dr = 0.01, angle = 0, from = -pi, to = pi, col = femmecol(100),
  values = NULL, zlim = NULL, lwd = 2, lcol = NA, ...)
```
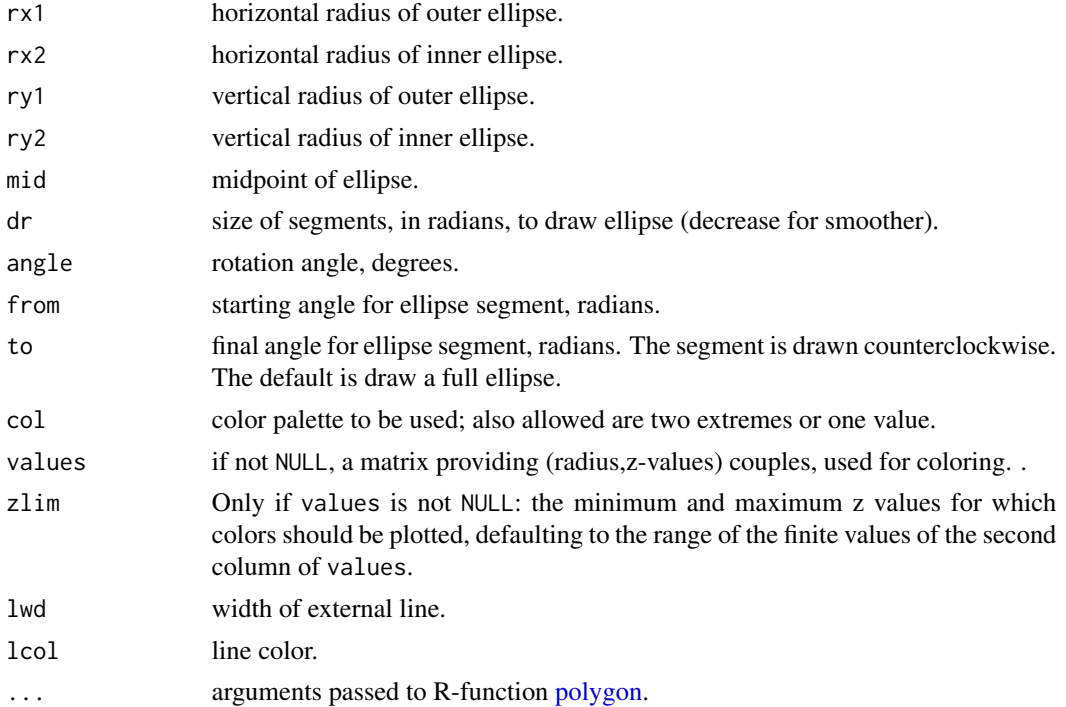

#### <span id="page-16-0"></span>filledellipse 17

#### Details

draws (part of) an outer and inner ellipse, as specified by inner and outer radiusses:

rx1,ry1: horizontal and vertical radiusses of outer ellipse; rx2,ry2: same for inner ellipse. Here "horizontal" and "vertical" denote the position BEFORE rotation

Fills with a palette of colors inbetween

values: if not NULL, a matrix providing (radius,z-values) couples, used for coloring. Here radius are positive values denoting the relative distance between the shapes centre and edge. The radiusses are rescaled to be in [0,1] if needed. z-values (2nd column of values) together with zlim and col denote the coloration level.

Colors in col will be interpolated to the z-values and used to color an interval as given by the input radiusses.

If rx2, the radius of the inner ellipse is 0, the ellipse is full.

#### Value

returns, as invisible a list containing "xyouter" and "xyinner", the points that define the outer and inner ellipse.

# Author(s)

Karline Soetaert <karline.soetaert@nioz.nl>

#### See Also

[filledshape](#page-20-1), [filledcylinder](#page-13-1)

```
color <- greycol(50)
dr <- 0.05
emptyplot(xlim = c(-2, 2), ylim = c(-2, 2), col = color[length(color)],main = "filledellipse")
filledellipse(rx1 = 1, mid = c(1, 1), dr = dr,
              col = shadepalette(endcol = "darkblue"))
filledellipse(rx1 = 1, ry1 = 0.5, mid = c(-1, -1), dr = dr, angle = 90,
              col = shadepalette(endcol = "darkred"))
filledellipse(rx1 = 1, ry1 = 0.5, rx2 = 0.5, dr = dr, mid = c(0, 0),
             col = c(rev(color), color)filledellipse(rx1 = 0.5, mid = c(1, -1), dr = dr, from = pi, to = 1.5 \star pi,
             col = rev(shadepalette(endcol = "black")))
filledellipse(mid = c(-1, 1))
emptyplot(xlim = c(-2, 2), ylim = c(-2, 2), main = "filled ellipse")filledellipse(rx1 = 0.75, mid = c(-1, 1), col = grevcol(100), dr = dr,
              values = cbind (1:100, (1:100)^0.5)filledellipse(rx1 = 0.75, mid = c(1, 1), col = greycol(100) , dr = dr,
             values = cbind (1:100, (1:100)))
filledellipse(rx1 = 0.75, mid = c(-1, -1), col = greycol(100), dr = dr,
             values = \text{cbind } (1:100, (1:100)^2)
```

```
filledellipse(rx1 = 0.75, mid = c(1, -1), col = greycol(100), dr = dr,
             values = chind (1:100, (1:100)^5)
```
<span id="page-17-1"></span>filledmultigonal *adds a colored and rotated multigonal shape to a plot*

#### Description

draws and colors a rotated shape with equal-sized vertices ; color can be a palette.

#### Usage

```
filledmultigonal(mid = c(0, 0), rx = 1, ry = rx, nr = 4,
                col = femmecol(100), values = NULL,
                 zlim = NULL, lwd = 2, lcol = NA, angle = 0, ...)
```
#### Arguments

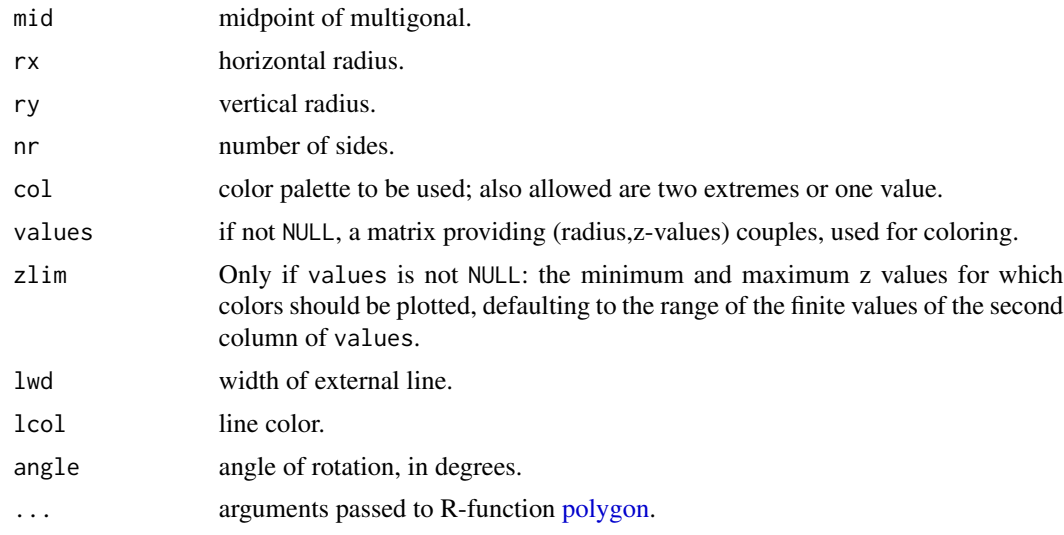

# Details

Coloration proceeds from midpoint to external edge

rx,ry: horizontal and vertical radiusses of the shape. Here "horizontal" and "vertical" denote the position BEFORE rotation

values: if not NULL, a matrix providing (radius,z-values) couples, used for coloring. Here radius are positive values denoting the relative distance between the shapes centre and edge. The radiusses are rescaled to be in [0,1] if needed. z-values (2nd column of values) together with zlim and col denote the coloration level.

Colors in col will be interpolated to the z-values and used to color an interval as given by the input radiusses.

<span id="page-17-0"></span>

# <span id="page-18-0"></span>filledmultigonal 19

#### Value

returns, as invisible a list containing "xyouter" and "xyinner", the points that define the outer and inner ellipse.

#### Author(s)

Karline Soetaert <karline.soetaert@nioz.nl>

#### See Also

[filledrectangle](#page-19-1), [filledshape](#page-20-1), [filledcylinder](#page-13-1), [filledellipse](#page-15-1)

```
emptyplot(c(-1, 1), main = "filledmultigonal")
filledmultigonal(rx = 0.25, ry = 0.125, nr = 3, mid = c(-0.75, 0.75),
           angle = 45, col = shadepalette("red", "blue", n = 50))
filledmultigonal(rx = 0.125, ry = 0.25, nr = 3, mid = c(-0.25, 0.75),
           col = shadepalette("red", "yellow", n = 50))
filledmultigonal(rx = 0.25, ry = 0.25, nr = 3, mid = c(0.25, 0.75),
           col = c("red", "orange"))filledmultigonal(rx = 0.25, ry = 0.25, nr = 3, mid = c(0.75, 0.75),
           angle = 90, col = "red")
filledmultigonal(rx = 0.25, ry = 0.25, nr = 4, mid = c(-0.75, 0.25),
           angle = 0, col = shadepalette("red", "blue", n = 50))
filledmultigonal(rx = 0.25, ry = 0.25, nr = 4, mid = c(-0.25, 0.25),
           angle = 45, col = shadepalette("red", "blue", n = 50)filledmultigonal(rx = 0.25, ry = 0.125, nr = 4, mid = c(0.25, 0.25),
           angle = 0, col = shadepalette("red", "blue", n = 50))
filledmultigonal(rx = 0.25, ry = 0.125, nr = 4, mid = c(0.75, 0.25),
           angle = 45, col = shadepalette("red", "blue", n = 50)filledmultigonal(rx = 0.25, ry = 0.25, nr = 5, mid = c(-0.75, -0.25),
           angle = 0, col = shadepalette("darkgreen", "lightgreen", n = 50))
filledmultigonal(rx = 0.25, angle = 0, nr = 5, mid = c(-0.25, -0.25),
           col = rainbow(50)filledmultigonal(rx = 0.25, angle = 30, nr = 6, mid = c(0.25, -0.25),
           col = femmecol(50)filledmultigonal(rx = 0.25, ry = 0.125, angle = 30, nr = 6, mid = c(0.75, -0.25),
           col = "black")filledmultigonal(rx = 0.25, col = "darkblue", nr = 7, mid = c(-0.75, -0.75))
filledmultigonal(rx = 0.25, col = "darkblue", nr = 9, mid = c(-0.25, -0.75))
filledmultigonal(rx = 0.25, col = "darkblue", nr = 3.7, mid = c(0.25, -0.75))
filledmultigonal(rx = 0.25, col = "darkblue", nr = 4.5, mid = c(0.75, -0.75))
```
<span id="page-19-1"></span><span id="page-19-0"></span>

#### Description

plots and colors a rotated rectangle; color can be a palette

#### Usage

```
filledrectangle(mid = c(\theta, \theta), wx = 1, wy = wx, col = femmecol(100),
                 values = NULL, zlim = NULL, lwd = 2, lcol = NA,
                 angle = 0, \ldots)
```
### Arguments

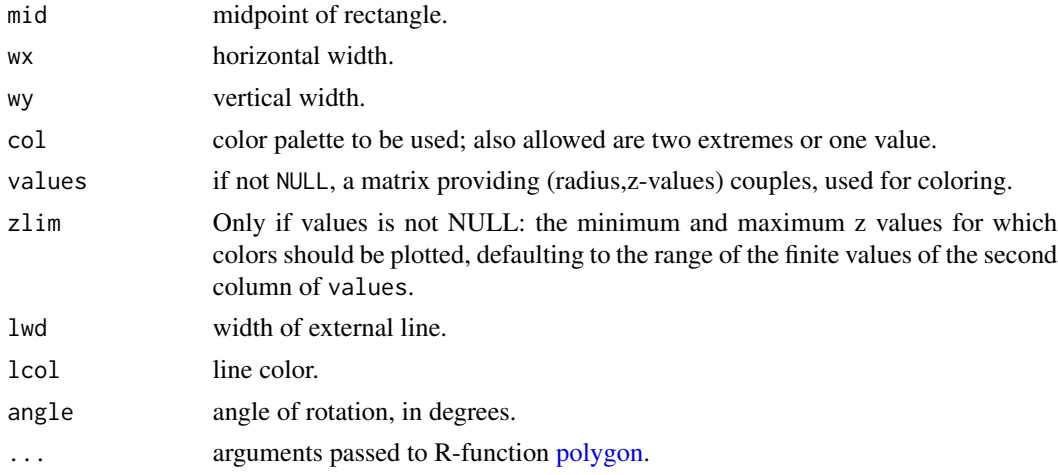

# Details

If angle=0, coloration starts from top to bottom. This is different from [filledmultigonal](#page-17-1), where coloration proceeds from middle to external

wx,wy: horizontal and vertical width of the shape Here "horizontal" and "vertical" denote the position BEFORE rotation

values: if not NULL, a matrix providing (radius,z-values) couples, used for coloring. Here radius are positive values denoting the relative distance between the shapes centre and edge. The radiusses are rescaled to be in [0,1] if needed. z-values (2nd column of values) together with zlim and col denote the coloration level.

Colors in col will be interpolated to the z-values and used to color an interval as given by the input radiusses.

#### Author(s)

Karline Soetaert <karline.soetaert@nioz.nl>

#### <span id="page-20-0"></span>filledshape 21

# See Also

[filledmultigonal](#page-17-1), [filledshape](#page-20-1), [filledcylinder](#page-13-1), [filledellipse](#page-15-1)

[polygon](#page-0-0), [rect](#page-0-0) for corresponding R-functions.

# Examples

```
color <- shadepalette(grey(0.3), "lightblue", n = 50)
emptyplot(main = "filledrectangle")
filledrectangle(wx = 0.5, wy = 0.5, col = color,
               mid = c(0.5, 0.5), angle = 0)filledrectangle(wx = 0.25, wy = 0.25, col = "darkblue",
               mid = c(0.5, 0.5), angle = 45)filledrectangle(wx = 0.125, wy = 0.125, col = c("lightblue","blue"),
               mid = c(0.5, 0.5), angle = 90)color \leq shadepalette(grey(0.3), "blue", n = 50)
emptyplot(c(-1, 1), main = "filledrectangle")
filledrectangle(wx = 0.5, wy = 0.5, col = color,
               mid = c(0, 0), angle = 0)filledrectangle(wx = 0.5, wy = 0.5, col = color,
               mid = c(0.5, 0.5), angle = 90)filledrectangle(wx = 0.5, wy = 0.5, col = color,
               mid = c(-0.5, -0.5), angle = -90)
filledrectangle(wx = 0.5, wy = 0.5, col = color,
               mid = c(0.5, -0.5), angle = 180)
filledrectangle(wx = 0.5, wy = 0.5, col = color,
               mid = c(-0.5, 0.5), angle = 270)
```
<span id="page-20-1"></span>filledshape *adds a colored shape to a plot*

#### Description

plots outer and inner shape and colors inbetween; color can be a palette

#### Usage

filledshape(xyouter, xyinner = colMeans(xyouter),  $col = femmecol(100)$ , values = NULL,  $zlim = NULL$ ,  $lcol = NA$ ,  $lwd = 2$ , ...)

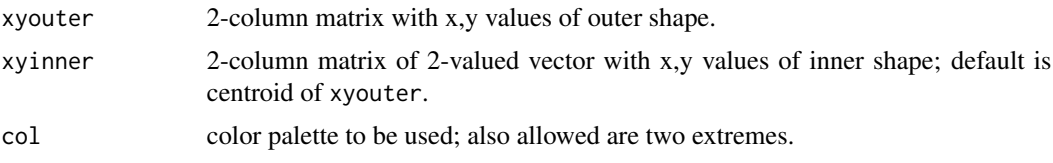

<span id="page-21-0"></span>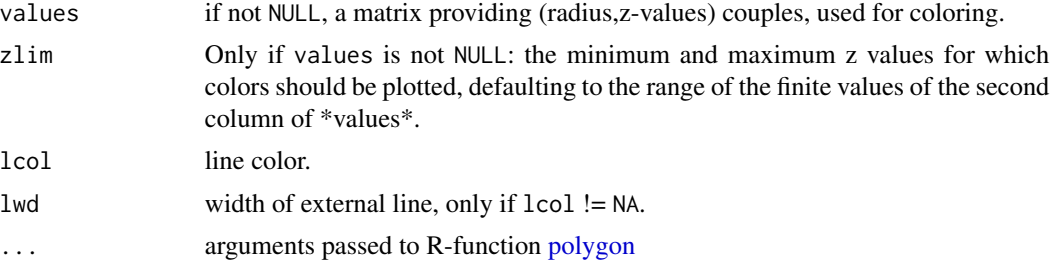

# Details

draws and outer and inner shape, as specified in xyouter, and xyinner and fills with a palette of colors inbetween;

values: if not null, a matrix providing (radius,z-values) couples, used for coloring. Here radius are positive values denoting the relative distance between the shapes centre and edge. The radiusses are rescaled to be in [0,1] if needed. z-values (2nd column of values) together with zlim and col denote the coloration level.

Colors in col will be interpolated to the z-values and used to color an interval as given by the input radiusses.

If xyinner is a point, the shape is full.

#### Author(s)

Karline Soetaert <karline.soetaert@nioz.nl>

# See Also

[filledellipse](#page-15-1), [filledcylinder](#page-13-1)

```
#an egg
color <-greycol(100)
emptyplot(c(-3.2, 3.2), col = color[length(color)], main = "filledshape")
b \le -4a \le -9x \leq -\text{seq}(-\text{sqrt}(a), \text{sqrt}(a), \text{by} = 0.01)g \leftarrow b-b/a*x^2 - 0.2*b*x + 0.2*b/a*x^3g[g<0] <- 0
x1 \leftarrow c(x, rev(x))g1 \leftarrow c(sqrt(g), rev(-sqrt(g)))xouter \leq cbind(x1, g1)
xouter <- rbind(xouter, xouter[1,])
filledshape(xouter, xyinner = c(-1, 0), col = color)
# a mill
color \le shadepalette(grey(0.3), "yellow", n = 50)
emptyplot(c(-3.3, 3.3), col = color[length(color)], main = "filledshape")
x <- seq(0, 0.8*pi, pi/100)
y \leftarrow \sin(x)
```
#### <span id="page-22-0"></span>getellipse 23

```
xouter \leq cbind(x, y)
for (i in seq(0, 360, 60))
  xouter \le rbind(xouter, rotatexy(cbind(x, y), mid = c(0, 0), angle = i))
filledshape(xouter, c(0, 0), col = color)
# abstract art
emptyplot(col = "darkgrey", main = "filledshape")
filledshape(matrix(ncol = 2, runif(100)), col = "darkblue")
```
<span id="page-22-1"></span>getellipse *x-y coordinates of ellipse*

# Description

calculates x-y values for (part of) an ellipse; the ellipse can be rotated

# Usage

getellipse( $rx = 1$ ,  $ry = rx$ , mid =  $c(0, 0)$ , dr = 0.01, angle =  $0$ , from =  $-pi$ , to =  $pi$ )

#### Arguments

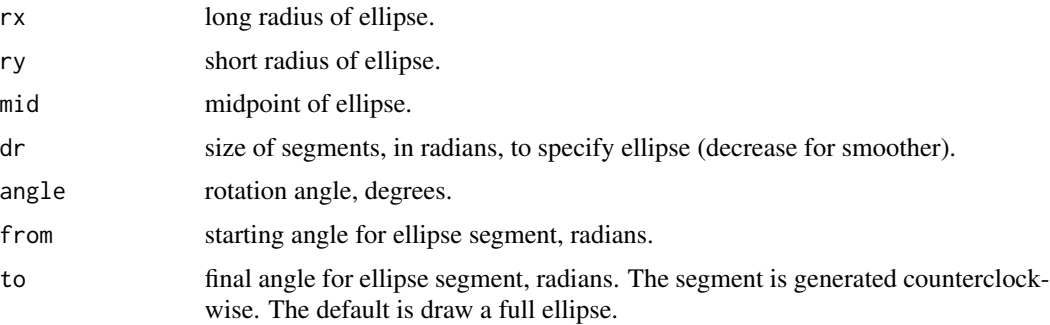

#### Details

rx and ry are the horizontal and vertical radiusses of the ellipses.

points from and to are joined counterclockwise. (this has changed since version 1.3.4).

# Value

a 2-column matrix with x-y values of the ellipse

# Author(s)

Karline Soetaert <karline.soetaert@nioz.nl>

#### <span id="page-23-0"></span>See Also

[plotellipse](#page-26-1), [filledellipse](#page-15-1)

#### Examples

```
plot(getelling (1, from = 0, to = pi/2), type = "1", col = "red",lwd = 2, main = "getellipse")
lines(getellipse(0.5, 0.25, mid = c(0.5, 0.5)), type = "l",
      col = "blue", \text{lwd} = 2)lines(getelling(0.5, 0.25, mid = c(0.5, 0.5), angle = 45),type = "l", col = "green", lwd = 2)lines(getelling@.2, 0.2, mid = c(0.5, 0.5), from = 0, to = pi/2),type = "1", col = "orange", lwd = 2)
lines(getelling@.2, 0.2, mid = c(0.5, 0.5), from = pi/2, to = 0),type = "1", col = "black", lwd = 2)
lines(getelling@.1, 0.1, mid = c(0.75, 0.5), from = -pi/2, to = pi/2),type = "1", col = "black", lwd = 2)
emptyplot(main = "getellipse")
col <- femmecol(90)
for (i in seq(0, 180, by = 2))
      lines(getelling@.5, 0.25, mid = c(0.5, 0.5), angle = i),type = "1", col = col[(i/2)+1], lwd = 2)
```
<span id="page-23-1"></span>greycol *white-black color palette*

### Description

Creates a vector of (n) contiguous colors from white/grey to black

#### Usage

 $greycol(n = 100, interval = c(0.0, 0.7))$ 

#### Arguments

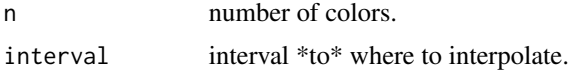

#### Details

greycol is an alias of graycol

# Value

a vector of character strings giving the colors in hexadecimal format.

#### <span id="page-24-0"></span>intpalette 25

# Author(s)

Karline Soetaert <karline.soetaert@nioz.nl>

# See Also

[rainbow](#page-0-0), [heat.colors](#page-0-0), [topo.colors](#page-0-0), [femmecol](#page-11-1)

#### Examples

```
filled.contour(volcano, color = graycol, asp = 1, main = "greycol,graycol")
graycol(10)
image(matrix(nrow = 1, ncol = 100, data = 1:100),col = graycol(100), main = "greycol,graycol")
```
<span id="page-24-1"></span>intpalette *color palettes*

#### Description

Returns color(s) that are a linear interpolation of a given set of colors.

#### Usage

 $intpalette(inputcol, numcol = length(x.to), x-from = NULL, x.to = NULL)$ 

# Arguments

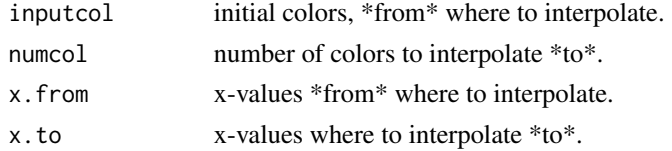

#### Details

Return value is a vector of \*colors\* in hexadecimal format. This is different from [colorRamp](#page-0-0)(R function), that returns a \*function\*

#### Value

a vector of character strings giving the interpolated colors in hexadecimal format

# Author(s)

Karline Soetaert <karline.soetaert@nioz.nl>

# See Also

[greycol](#page-23-1), [femmecol](#page-11-1), [shadepalette](#page-30-1), [colorRamp](#page-0-0) for comparable R function

#### Examples

```
intpalette(c("white", "black"), n = 10)
grey(seq(1, 0, length.out = 10))image(matrix(nrow = 1, ncol = 100, data = 1:100),col = intpalette(c("red", "blue"), numcol = 100),main = "intpalette")
image(matrix(nrow = 1, ncol = 100, data = 1:100),col = intpalette(c("red", "blue", "yellow"), numcol = 100),main = "intpalette")
```
<span id="page-25-1"></span>plotcircle *adds part of a colored circle to a plot*

# Description

adds (part of) a colored circle to a plot; an arrow can be drawn at a specified position

#### Usage

 $plotcircle(r = 1, ...)$ 

#### Arguments

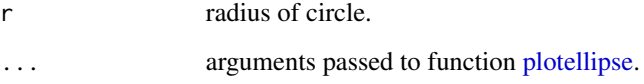

#### Details

plotcircle calls plotellipse, making sure that the figure drawn effectively looks like a circle. For graphs that have both axes of equal size, the circle will be equal to the ellipse with equal rx and ry. See second example

see [plotellipse](#page-26-1) for details

#### Author(s)

Karline Soetaert <karline.soetaert@nioz.nl>

# See Also

[plotellipse](#page-26-1) to draw ellipses

<span id="page-25-0"></span>

# <span id="page-26-0"></span>plotellipse 27

#### Examples

```
# symmetrical axes
emptyplot(c(0, 1))
plotcircle(mid = c(0.5, 0.5), r = 0.25, from = 0, to = 3*pi/2,
           arrow = TRUE, arr.pos = 0.5, col = "red")# symmetrical
plotelling(mid = c(0.5, 0.5), rx = 0.2, ry = 0.2,arrow = TRUE, arr.pos = 0.5, col = "blue")#non-symmetrical axes
```

```
emptyplot(c(0, 1), c(0, 2), main = "plotcircle", asp = FALSE)
plotcircle(mid = c(0.5, 0.5), r = 0.25, from = 0, to = 3*pi/2,
          arrow = TRUE, arr.pos = 0.5, col = "red")plotellipse(mid = c(0.5, 0.5), rx = 0.25, ry = 0.25,
          arrow = TRUE, arr.pos = 0.5, col = "blue")
```
<span id="page-26-1"></span>plotellipse *adds part of a colored and rotated ellipse to a plot*

# Description

adds (part of) a colored, and rotated ellipse to a plot; an arrow can be drawn at a specified position.

# Usage

```
plotelling(rx = 1, ry = 0.2, mid = c(0,0), dr = 0.01,angle = 0, from = -pi, to = pi, type = "l", lwd = 2,
            lcol = "black", col = NULL, arrow = FALSE,
            arr.length = 0.4, arr width = arr.length * 0.5,
            arr.type = "curved", arr.pos = 1, arr.code = 2,arr.add = 0.5, arr.col = "black", ...)
```
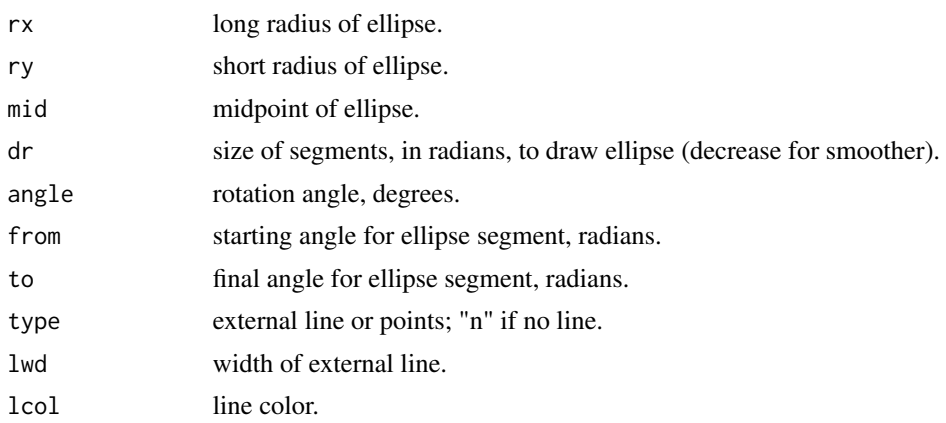

# <span id="page-27-0"></span>28 plotellipse

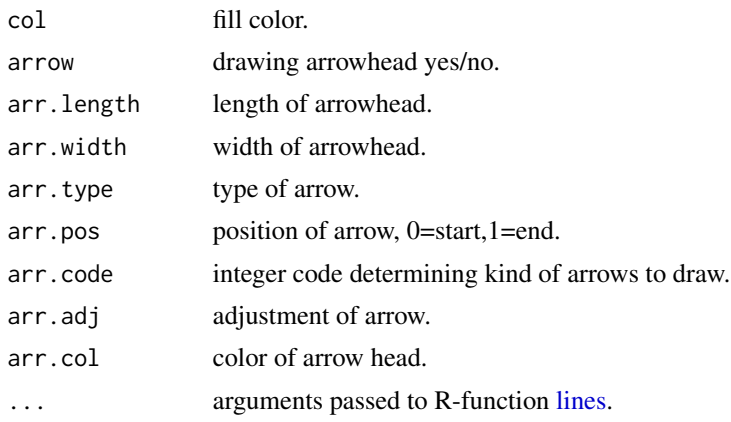

# Details

rx and ry are the horizontal and vertical radiusses of the ellipses.

The ellipse is drawn from the point defined by from to the point defined as to which are joined anti-clockwise.

if arrow is TRUE, an arrow is drawn along the path of the ellipse.

arr.length and arr.width set the size of the arrow.

The type of the arrowhead is set with arr.type which can take the values:

- "simple" : uses comparable R function [arrows.](#page-0-0)
- "triangle": uses filled triangle.
- "curved" : draws arrowhead with curved edges.
- "circle" : draws circular head.

arr.pos, a real value between 0 and 1 gives the position (0=start,1=end).

arr.col specifies the color, arr.code specifies where the angle points to.

arr.adj specifies the position adjustment - see [Arrows](#page-4-1) for details.

#### Author(s)

Karline Soetaert <karline.soetaert@nioz.nl>

# See Also

[getellipse](#page-22-1), [filledellipse](#page-15-1), [plotcircle](#page-25-1).

```
emptyplot(c(-1, 1), main = "plotellipse")
plotellipse(rx = 0.8, ry = 0.3, angle = 60, col = "blue")
plotellipse(rx = 1.0, ry = 0.6, angle = 0, from = pi, to = 2*pi,
           arrow = TRUE, arr.pos = seq(0.1, 0.5, by = 0.1),arr.col = rainbow(5)plotellipse(rx = 1.0, ry = 0.6, angle = 30, from = pi, to = 1.2*pi,
```
#### <span id="page-28-0"></span>rotatexy 29

```
col = "red")plotellipse(rx = 0.1, ry = 0.6, from = 1.5*pi, to = pi,
           lcol = "orange", mid = c(0.2, 0.2))plotellipse(rx = 0.1, ry = 0.6, angle = 30, from = 1.5*pi, to = pi,
           lcol = "orange", mid = c(0.2, 0.2))
```

```
rotatexy rotates 2-column matrix around a midpoint
```
# Description

rotates xy values around a midpoint; xy is either a 2-columned matrix or a 2-valued vector

# Usage

 $rotategy(xy, angle, mid = colMeans(xy), asp = FALSE)$ 

#### Arguments

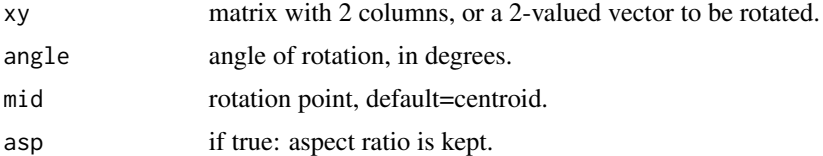

#### Value

a 2-column matrix with rotated values

#### Author(s)

Karline Soetaert <karline.soetaert@nioz.nl>

```
x <- seq(0, 2*pi, pi/100)
y \leftarrow \sin(x)cols <- intpalette(c("blue", "green", "yellow", "red"), n = 500)
cols <- c(cols,rev(cols))
plot(x, y, type = "1", ylim = c(-3, 3), main = "rotatexy",
    col = cols[1], lwd = 2)for (i in 2:1000)
  lines(rotatexy( cbind(x, y), angle = 0.18*i),
       col = cols[i], lwd = 2)cols <- femmecol(1000)
plot(x, y, xlim = c(-1, 1), ylim = c(-1, 1), main = "rotategy",col = cols[1], type = "n")for (i in 2:1000) {
```
30 roundrect

```
xy \leftarrow \text{rotategy}(c(0, 1), \text{angle} = 0.36 \times i, \text{mid} = c(0, 0))points(xy[1], xy[2], col = cols[i], pch = ".", cex = 2)
}
```
<span id="page-29-1"></span>roundrect *adds a rounded rectangular box to a plot*

# Description

adds a rectangular box with rounded left and right edges to a plot

#### Usage

```
roundrect(mid, radx, rady, rx = rady, dr = 0.01,
         col = "white", lcol = "black", lwd = 2, angle = 0, ...
```
# Arguments

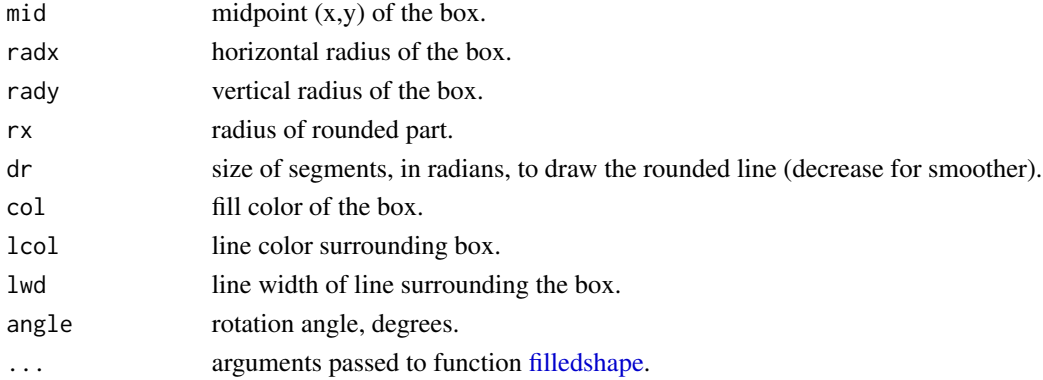

# Details

radx and rady are the horizontal and vertical radiusses of the box; rx is the horizontal radius of the rounded part.

Here horizontal and vertical denote the position BEFORE rotation.

# Author(s)

Karline Soetaert <karline.soetaert@nioz.nl>

```
emptyplot(c(-0.1, 1.1), main = "roundrect")for (i in 1:10)
 roundrect(mid = runif(2), col = i, radx = 0.1, rady = 0.05)
for (i in 1:5)
 roundrect(mid = runif(2), col = greycol(20), radx = 0.05,
           rady = 0.05, angle = runif(1)*360)
```
<span id="page-29-0"></span>

<span id="page-30-1"></span><span id="page-30-0"></span>

# Description

Returns color(s) that are a linear interpolation between two colors

these colors are suitable for shading shapes

# Usage

shadepalette( $n = 100$ , endcol = "red", inicol = "white",  $interval = c(0.0, 1.0)$ 

#### Arguments

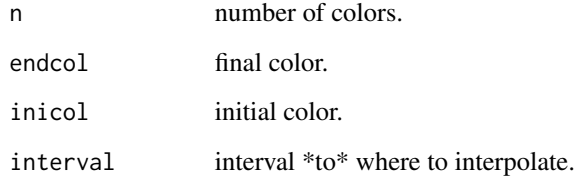

#### Value

a vector of character strings giving the interpolated colors in hexadecimal format

# Author(s)

Karline Soetaert <karline.soetaert@nioz.nl>

# See Also

[intpalette](#page-24-1), [grey](#page-0-0), [femmecol](#page-11-1) [colorRamp](#page-0-0) for comparable R functions.

```
shadepalette(n = 10, "white", "black")
image(maxrix(nrow = 1, ncol = 100, data = 1:100),col = shadepalette(100, "red", "blue"), main = "shadepalette")
```
<span id="page-31-1"></span><span id="page-31-0"></span>

# Description

adds a rectangular box with rounded left and right edges to a plot

# Usage

```
textflag(mid, radx, rady, rx = rady, dr = 0.01,
         col = femmecol(100), lcol = "white",bcol = lcol, lwd = 2, angle = 0, lab = NULL,leftright = TRUE, <math>to1 = NULL, ...</math>)
```
# Arguments

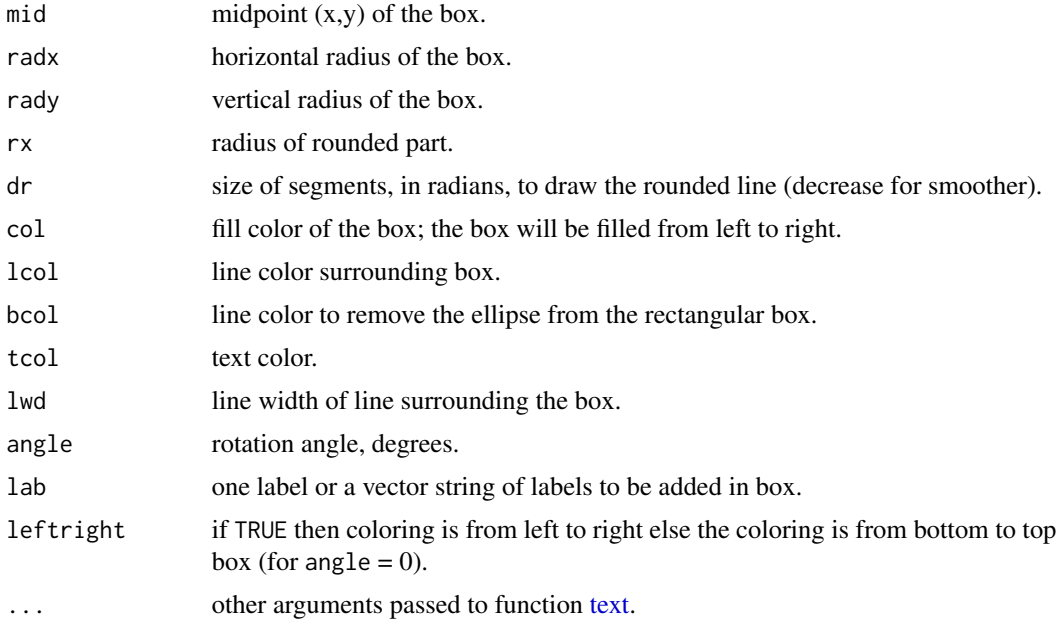

# Details

radx and rady are the horizontal and vertical radiusses of the box; rx is the horizontal radius of the rounded part.

Here horizontal and vertical denote the position BEFORE rotation.

This function is similar to function [roundrect,](#page-29-1) except that coloring is from left to right.

# Author(s)

Karline Soetaert <karline.soetaert@nioz.nl>

#### <span id="page-32-0"></span>write label 33

# Examples

```
emptyplot()
textflag(mid = c(0.5, 0.5), radx = 0.5, rady = 0.1,
        lcol = "white", lab = "hello", cex = 5, font = 2:3)textflag(mid = c(0.5, 0.15), radx = 0.5, rady = 0.1,
        rx = 0.3, lcol = "black", lab = "hello 2", cex = 4,font = 2, angle = 20, tcol = "darkblue")
textflag(mid = c(0.5, 0.85), radx = 0.5, rady = 0.1, rx = 0.03,
        lcol = "white", lab = "hello 3", cex = 4, font = 2,leftright = FALSE)
```
<span id="page-32-1"></span>writelabel *adds a label next to a plot*

#### Description

adds one-character label on left-upper margin, next to a plot

#### Usage

writelabel(text = NULL,  $nr = 1$ ,  $at = -0.1$ , line = 1,  $cex = 1.5$ , ...)

# Arguments

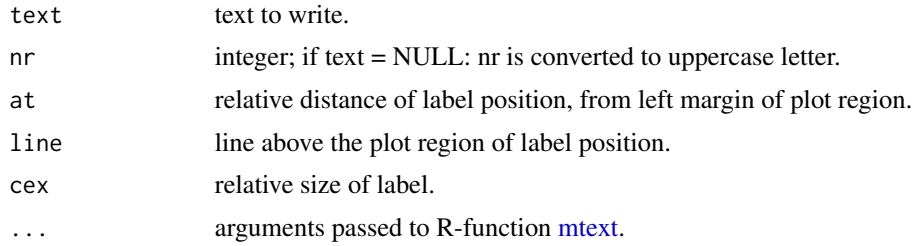

# Author(s)

Karline Soetaert <karline.soetaert@nioz.nl>

```
plot(runif(2), main = "writelabel")
writelabel("A")
writelabel("B", at = 0)
writelabel("C", at = 1)
```
# <span id="page-33-0"></span>Index

∗ aplot Arrowhead, [4](#page-3-0) Arrows, [5](#page-4-0) colorlegend, [8](#page-7-0) cylindersegment, [9](#page-8-0) drapecol, [10](#page-9-0) filledcircle, [13](#page-12-0) filledcylinder, [14](#page-13-0) filledellipse, [16](#page-15-0) filledmultigonal, [18](#page-17-0) filledrectangle, [20](#page-19-0) filledshape, [21](#page-20-0) plotcircle, [26](#page-25-0) plotellipse, [27](#page-26-0) roundrect, [30](#page-29-0) textflag, [32](#page-31-0) writelabel, [33](#page-32-0) ∗ color femmecol, [12](#page-11-0) greycol, [24](#page-23-0) intpalette, [25](#page-24-0) shadepalette, [31](#page-30-0) ∗ device A4, [3](#page-2-0) ∗ dplot getellipse, [23](#page-22-0) ∗ hplot emptyplot, [11](#page-10-0) ∗ manip rotatexy, [29](#page-28-0) ∗ package shape-package, [2](#page-1-0) A4, *[2](#page-1-0)*, [3](#page-2-0) Arrowhead, *[2](#page-1-0)*, [4,](#page-3-0) *[6](#page-5-0)* Arrows, *[2](#page-1-0)*, *[5](#page-4-0)*, [5,](#page-4-0) *[28](#page-27-0)* arrows, *[6](#page-5-0)*, *[28](#page-27-0)* colorlegend, *[2](#page-1-0)*, [8](#page-7-0) colorRamp, *[25](#page-24-0)*, *[31](#page-30-0)*

cylindersegment, *[2](#page-1-0)*, [9](#page-8-0) drapecol, *[2](#page-1-0)*, [10](#page-9-0) emptyplot, *[2](#page-1-0)*, [11](#page-10-0) femmecol, *[2](#page-1-0)*, [12,](#page-11-0) *[25](#page-24-0)*, *[31](#page-30-0)* filledcircle, *[2](#page-1-0)*, [13](#page-12-0) filledcylinder, *[2](#page-1-0)*, *[10](#page-9-0)*, *[14](#page-13-0)*, [14,](#page-13-0) *[17](#page-16-0)*, *[19](#page-18-0)*, *[21,](#page-20-0) [22](#page-21-0)* filledellipse, *[2](#page-1-0)*, *[13](#page-12-0)[–15](#page-14-0)*, [16,](#page-15-0) *[19](#page-18-0)*, *[21,](#page-20-0) [22](#page-21-0)*, *[24](#page-23-0)*, *[28](#page-27-0)* filledmultigonal, *[2](#page-1-0)*, [18,](#page-17-0) *[20,](#page-19-0) [21](#page-20-0)* filledrectangle, *[2](#page-1-0)*, *[19](#page-18-0)*, [20](#page-19-0) filledshape, *[2](#page-1-0)*, *[14,](#page-13-0) [15](#page-14-0)*, *[17](#page-16-0)*, *[19](#page-18-0)*, *[21](#page-20-0)*, [21,](#page-20-0) *[30](#page-29-0)* getellipse, *[2](#page-1-0)*, [23,](#page-22-0) *[28](#page-27-0)* graycol *(*greycol*)*, [24](#page-23-0) grey, *[31](#page-30-0)* greycol, *[2](#page-1-0)*, [24,](#page-23-0) *[25](#page-24-0)* heat.colors, *[12](#page-11-0)*, *[25](#page-24-0)* intpalette, *[2](#page-1-0)*, *[12](#page-11-0)*, [25,](#page-24-0) *[31](#page-30-0)* lines, *[28](#page-27-0)* mtext, *[33](#page-32-0)* persp, *[11](#page-10-0)* plot, *[12](#page-11-0)* plot.default, *[12](#page-11-0)* plotcircle, *[2](#page-1-0)*, [26,](#page-25-0) *[28](#page-27-0)* plotellipse, *[2](#page-1-0)*, *[24](#page-23-0)*, *[26](#page-25-0)*, [27](#page-26-0) polygon, *[10](#page-9-0)*, *[13](#page-12-0)*, *[16](#page-15-0)*, *[18](#page-17-0)*, *[20](#page-19-0)[–22](#page-21-0)* rainbow, *[12](#page-11-0)*, *[25](#page-24-0)* rect, *[21](#page-20-0)* rotatexy, *[2](#page-1-0)*, [29](#page-28-0) roundrect, *[2](#page-1-0)*, [30,](#page-29-0) *[32](#page-31-0)* shadepalette, *[2](#page-1-0)*, *[12](#page-11-0)*, *[25](#page-24-0)*, [31](#page-30-0) shape *(*shape-package*)*, [2](#page-1-0)

#### INDEX 35

shape-package, [2](#page-1-0)

text , *[8](#page-7-0)* , *[32](#page-31-0)* textflag , *[2](#page-1-0)* , [32](#page-31-0) topo.colors , *[12](#page-11-0)* , *[25](#page-24-0)*

writelabel, [2](#page-1-0), [33](#page-32-0)